МЕЖГОСУДАРСТВЕННОЕ ОБРАЗОВАТЕЛЬНОЕ УЧРЕЖДЕНИЕ ВЫСШЕГО ОБРАЗОВАНИЯ «БЕЛОРУССКО-РОССИЙСКИЙ УНИВЕРСИТЕТ»

Кафедра «Физические методы контроля»

# **ПРИБОРЫ И СИСТЕМЫ ЭЛЕКТРОМАГНИТНОГО КОНТРОЛЯ**

*Методические рекомендации к практическим занятиям для студентов направления подготовки 12.03.01 «Приборостроение» дневной формы обучения*

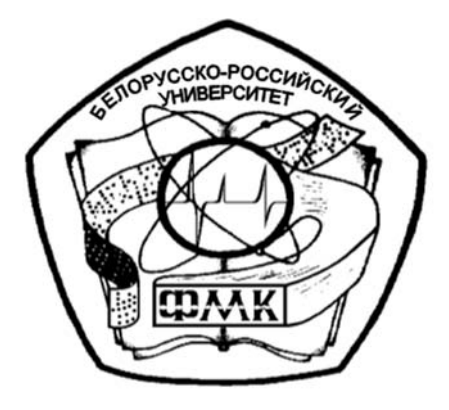

Могилев 2022

## Рекомендовано к изданию учебно-методическим отделом Белорусско-Российского университета

Одобрено кафедрой «Физические методы контроля» «14» декабря 2021 г., протокол № 3

Составитель д-р техн. наук, проф. В. А. Новиков

Рецензент канд. техн. наук, доц. С. В. Болотов

Приведены задания для практических занятий по дисциплине «Приборы и системы электромагнитного контроля», методические указания по их выполнению, используемая литература.

Учебно-методическое издание

## ПРИБОРЫ И СИСТЕМЫ ЭЛЕКТРОМАГНИТНОГО КОНТРОЛЯ

Ответственный за выпуск С. С. Сергеев

Корректор А. А. Подошевко

Компьютерная вёрстка Н. П. Полевничая

Подписано в печать . Формат  $60 \times 84/16$ . Бумага офсетная. Гарнитура Таймс.

Печать трафаретная. Усл. печ. л. Уч.-изд. л. Гираж 36 экз. Заказ №

Издатель и полиграфическое исполнение: Межгосударственное образовательное учреждение высшего образования «Белорусско-Российский университет». Свидетельство о государственной регистрации издателя, изготовителя, распространителя печатных изданий № 1/156 от 07. 03. 2019. Пр-т Мира, 43, 212022, г. Могилев.

> © Белорусско-Российский университет, 2022

## **Содержание**

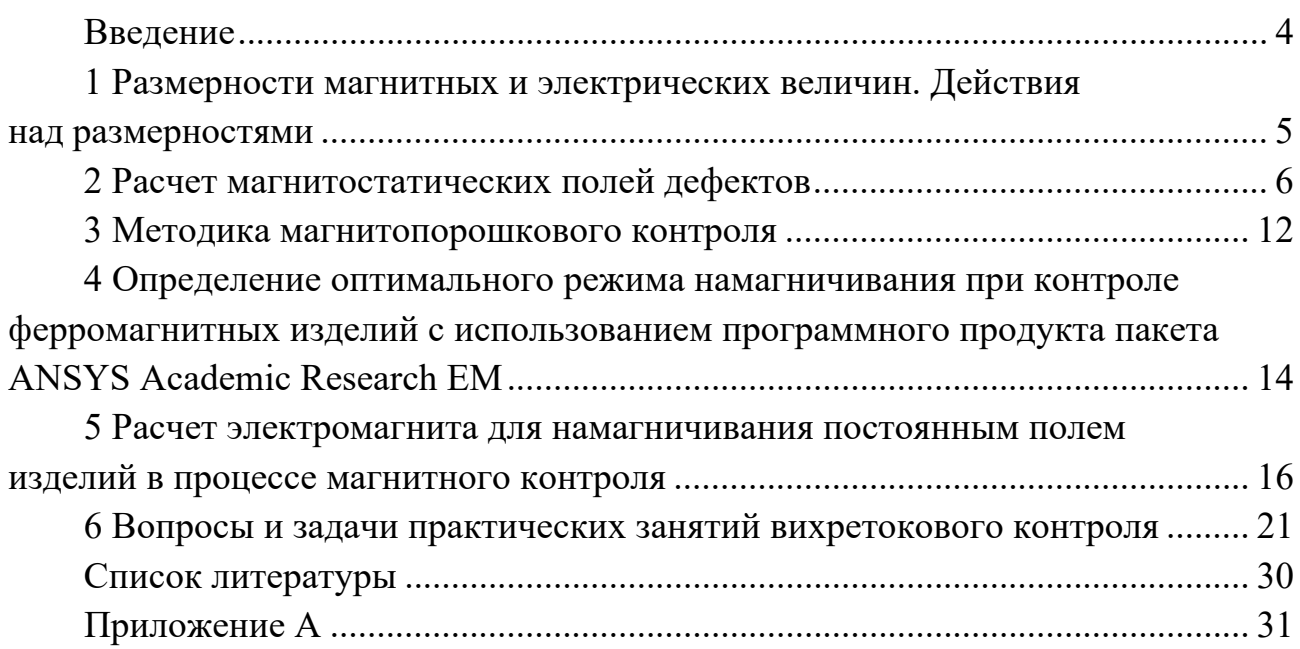

## **Введение**

Целью преподавания дисциплины «Приборы и системы электромагнитного контроля» является ознакомление студентов с физикой магнитных, электрических и электромагнитных явлений, принципами построения приборов и устройств, основанных на регистрации магнитных, электрических и электромагнитных полей, с методическими вопросами их применения для дефектоскопии, измерения геометрических параметров, контроля физикомеханических свойств и структуры материалов и изделий.

В связи с этим настоящие методические рекомендации содержат такие важные вопросы, как размерности магнитных и электрических величин, действия над размерностями; расчет поля дефекта, эквивалентного точечному, линейному и ленточному магнитному диполю, поля внутреннего дефекта; определение оптимального режима при магнитографическом контроле; расчет электромагнита намагничивающего устройства; выбор типа магнитной ленты; решение задач оптимизации вихретокового анализа c использованием проходных и накладных преобразователей.

В методических рекомендациях приведены задания для практических занятий по дисциплине, указания по их выполнению, используемая литература.

Настоящие методические рекомендации позволят учащимся более глубоко усвоить дисциплину «Приборы и системы электромагнитного контроля».

#### 1 Размерности магнитных и электрических величин. Действия над размерностями

#### Задачи и контрольные вопросы [1]

1 Назовите единицы измерения В,  $\mu_a$ ,  $\mu_0$ ,  $\mu_d$ ,  $\Phi$ , H, M, C.

2 Среди написанных выражений укажите верные:

- a)  $\mu = B \cdot c$ ,  $\mu = O$ M·c,  $\mu = B \cdot A \cdot c$ ;
- 6)  $\Gamma$ H = B·c,  $\Gamma$ H = OM·c,  $\Gamma$ H = B·A·c;
- $B$ ) B $6 = B \cdot c$ , B $6 = O$ M·c, B $6 = B \cdot A \cdot c$ .

3 Известно, что в магнитном поле на проводник с током действует сила, направление которой определяется по правилу левой руки. Отношение силы  $F$ 

к длине *l* проводника и току *l* в нем – величина постоянная;  $B = \frac{F}{I \cdot I}$ .

Покажите, что 
$$
\frac{\begin{bmatrix} H \end{bmatrix}}{\begin{bmatrix} A \end{bmatrix} \cdot \begin{bmatrix} M \end{bmatrix}} = \frac{\begin{bmatrix} B6 \end{bmatrix}}{\begin{bmatrix} M \end{bmatrix}^2} = \begin{bmatrix} T \pi \end{bmatrix}.
$$

4 Сила, с которой электромагнит или постоянный магнит притягивается к ферромагнитному объекту,  $F = \frac{B^2}{2\mu_0} \cdot S$ , где  $B$  – величина магнитной индукции в зазоре между полюсом магнита и поверхностью объекта,  $\mu_0$  - магнитная постоянная,  $S$  – сечение полюса.

$$
∴ Ποκαπντε, 4το \frac{[Tπ]2}{[ΓH]} ⋅ [M]2 = [H].
$$

5 Определите размерность обобщенного параметра  $x_2 = R_2 \sqrt{\omega \mu_a \sigma}$ при вихретоковом анализе.

6 Емкость преобразователя в СИ определяется из выражения  $C = \frac{\varepsilon \varepsilon_0 S}{d}$ .

$$
\frac{[K\pi]^2}{[M] \cdot [M]^2} \cdot [M]^2 = \frac{[K\pi]}{[B]} = [\phi];
$$
\n7 \tIloxaxurre, 4To\n
$$
\frac{[B6] \cdot [\Gamma H] \cdot [H] \cdot [c]^2}{[A] \cdot [B] \cdot [c] \cdot [OM] \cdot [\kappa r]} = \frac{[c]}{[A]}; \frac{[K\pi] \cdot [B]}{[A]^2 \cdot [OM] \cdot [c]} = 1;
$$
\n
$$
\frac{[H]}{[A]^2} = \frac{[\Gamma H]}{[M]}; \frac{[K\pi]^2}{[H] \cdot [M]^2} = \frac{[\Phi]}{[M]}; [\Gamma \pi] = \frac{[\Gamma H] \cdot [A]}{[M]^2}; \frac{[\Gamma H]}{[M]} = \frac{[\Gamma \pi] \cdot [M]}{[A]}.
$$

## **2 Расчет магнитостатических полей дефектов**

*2.1 Расчет магнитостатических полей поверхностных несплошностей*

## *2.1.1 Основные предпосылки.*

Для успешного обнаружения дефектов в изделиях из ферромагнитных материалов необходимо иметь достаточно полную информацию о пространственном распределении магнитных полей вблизи контролируемой поверхности. В общем случае расчет электромагнитных полей рассеяния от дефекта представляет собой весьма сложную математическую задачу и практически неосуществим, т. к. реальные дефекты имеют сложные геометрические формы и могут различаться по физической природе. Однако в ряде случаев эти неоднородности имеют простую форму и могут быть аппроксимированы эквивалентными магнитными диполями. Таковы, например, дефекты в виде вмятин, рисок. Дефекты вида трещин отличаются тем, что у них глубина намного больше ширины. У таких дефектов «магнитные заряды» распределяются в двух измерениях – по длине и глубине. Поле их можно уподобить полю ленточного магнитного диполя, ширина и высота которого совпадают с параметрами действительного дефекта.

## *2.1.2 Топография поля дефекта, эквивалентного точечному диполю.*

Точечный «магнитный заряд» +*m* или –*m*, находясь в вакууме, создает в некоторой точке *М* окружающего пространства поле напряженностью

$$
\overline{H} = \pm \frac{m}{R^3} \cdot \overline{R},\qquad(2.1)
$$

где *R* – радиус-вектор, проведенный из полюса *m* в точку *М*.

Определим составляющие поля двух зарядов противоположного знака, расположенных на расстоянии *2b* друг от друга (магнитный диполь с базой *2b*), рисунок 2.1.

#### **Задание 1**

Используя рисунок 2.1 и выражение (2.1), показать, что

$$
H_x = H_{1x} - H_{2x} = m \cdot \left( \frac{x+b}{\left( \left( x+b \right)^2 + y^2 \right)^{3/2}} - \frac{x-b}{\left( \left( x-b \right)^2 + y^2 \right)^{3/2}} \right); \tag{2.2}
$$

$$
H_{y} = m \cdot \left( \frac{y}{\left( \left( x + b \right)^{2} + y^{2} \right)^{3/2}} - \frac{y}{\left( \left( x - b \right)^{2} + y^{2} \right)^{3/2}} \right). \tag{2.3}
$$

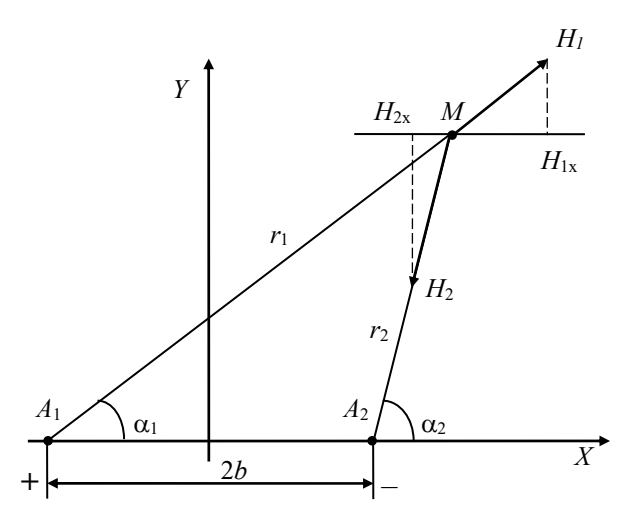

Рисунок 2.1 - Расчет магнитного поля дефекта, эквивалентного точечному и линейному диполям

2.1.3 Топография поля дефекта, эквивалентного линейному диполю.

Известно, что положительно заряженная бесконечно длинная нить создает в произвольной точке  $M$  на расстоянии  $r$  от нее поле

$$
\overline{H} = \frac{c \cdot \sigma_{\eta} \cdot \overline{r}}{r^2},\tag{2.4}
$$

где  $c$  – постоянный коэффициент, зависящий от системы единиц,  $c = 2$ ;

 $\sigma_n$  – линейная плотность «магнитных зарядов».

## Залание 2

Используя рисунок 2.1 и выражение (2.4), показать, что

$$
H_x = -\frac{4 \cdot \sigma_{x} \cdot b \cdot (x^2 - y^2 - b^2)}{((x + b)^2 + y^2) \cdot ((x - b)^2 + y^2)};
$$
\n(2.5)

$$
H_{y} = -\frac{8 \cdot \sigma_{x} \cdot b \cdot x \cdot y}{\left(\left(x+b\right)^{2} + y^{2}\right) \cdot \left(\left(x-b\right)^{2} + y^{2}\right)}.
$$
 (2.6)

2.1.4 Топография поля дефекта, эквивалентного ленточному диполю.

На «дне» полости и граничных поверхностях изделия «магнитных зарядов» от внешнего намагничивающего поля не образуется, т. к. оно направлено параллельно этим граням. «Магнитные заряды» здесь образуются только от вторичного поля «заряженных» граней дефекта, и они настолько малы, что действием их можно пренебречь.

Для ленточного диполя (рисунок 2.2) шириной 2b и глубиной h

необходимо учитывать «магнитный заряд»  $dQ$ , расположенный не по элементу нити, а по элементу поверхности  $dS$  грани с поверхностной плотностью «зарядов»  $\sigma(\eta)$ .

$$
dQ = \sigma(\eta) dS_n, \qquad (2.7)
$$

где η изменяется в пределах от 0 до h.

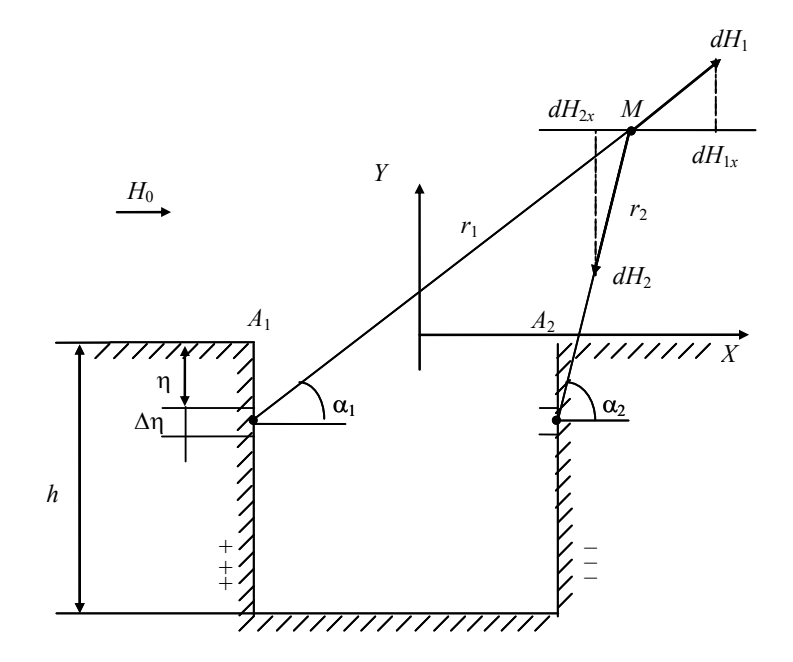

Рисунок 2.2 - Расчет магнитного поля дефекта, эквивалентного ленточному диполю

Выражение для напряженности поля в точке  $M$  от действия «зарядов», расположенных на одной из граней диполя, от элемента поверхности шириной аписываются следующим образом:

$$
d\overline{H}_1 = \frac{2 \cdot \sigma(\eta) dS_n}{r_1^2} \,. \tag{2.8}
$$

Принимая во внимание, что

$$
\cos \theta_1 = \frac{x+b}{r_1}; \sin \theta_1 = \frac{y+\eta}{r_1}; \cos \theta_2 = \frac{x-b}{r_2}; \sin \theta_1 = \frac{y+\eta}{r_2};
$$
  

$$
r_1^2 = (x+b)^2 + (y+\eta)^2; \ r_2^2 = (x-b)^2 + (y+\eta)^2,
$$

получим

$$
dH_{1x} = \frac{2 \cdot \sigma(\eta) \cdot (b+x) d\eta}{(x+b)^2 + (y+\eta)^2}; \ dH_{1y} = \frac{2 \cdot \sigma(\eta) \cdot (y+\eta) d\eta}{(x+b)^2 + (y+\eta)^2}
$$

Составляющие поля от отрицательно «заряженной» грани:

$$
dH_{2x} = -\frac{2 \cdot \sigma(\eta) \cdot (x - b) d\eta}{(x - b)^2 + (y + \eta)^2}; \, dH_{2y} = -\frac{2 \cdot \sigma(\eta) \cdot (y + \eta) d\eta}{(x - b)^2 + (y + \eta)^2}.
$$

При  $\sigma(\eta) = \sigma_n$  = const cocтавляющие поля ленточного диполя имеют вид:

$$
H_x = 2 \cdot \sigma_n \cdot (\arctg \frac{h \cdot (x+b)}{(x+b)^2 + y \cdot (y+h)} - \arctg \frac{h \cdot (x-b)}{(x-b)^2 + y \cdot (y+h)}); \tag{2.9}
$$

$$
H_{y} = 2 \cdot \sigma_{n} \cdot \ln \frac{((x+b)^{2} + (y+h)^{2}) \cdot ((x-b)^{2} + y^{2})}{((x+b)^{2} + y^{2}) \cdot ((x-b)^{2} + (y+h)^{2})}.
$$
 (2.10)

## **Задание 3**

Выполнить расчет тангенциальной <sup>11</sup><sup>x</sup> *п H*  $\sigma$ и нормальной  $\frac{H_y}{x}$ *п H*  $\sigma$ составляющих магнитного поля на поверхности пластины. Поле создается магнитными полюсами, возникающими на боковых гранях подкладки, уложенной на поверхность пластины толщиной *s* с обратной ее стороны. Подкладка имеет ширину *l* и толщину δ, плотно прилегает к внутренней поверхности пластины широкой стороной *l*, имеет параллельные боковые грани, причем вектор напряженности внешнего поля направлен перпендикулярно этим граням. Наличием зазора между подкладкой и поверхностью пластины пренебречь. Исходные данные взять из таблицы 2.1.

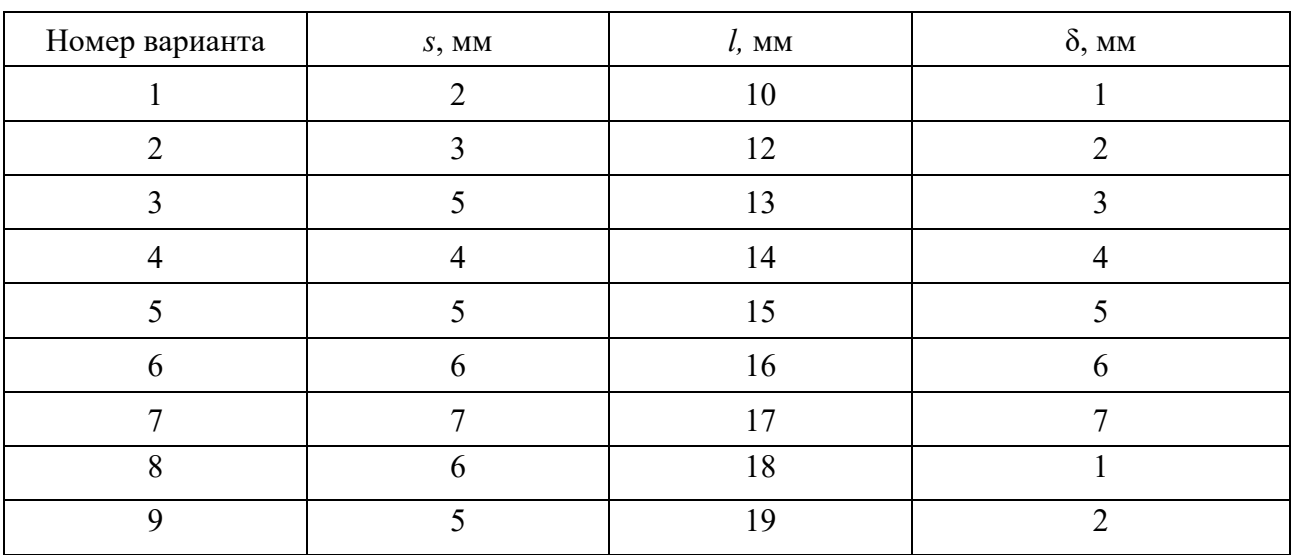

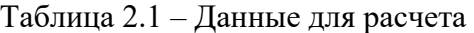

Окончание таблицы 2.1

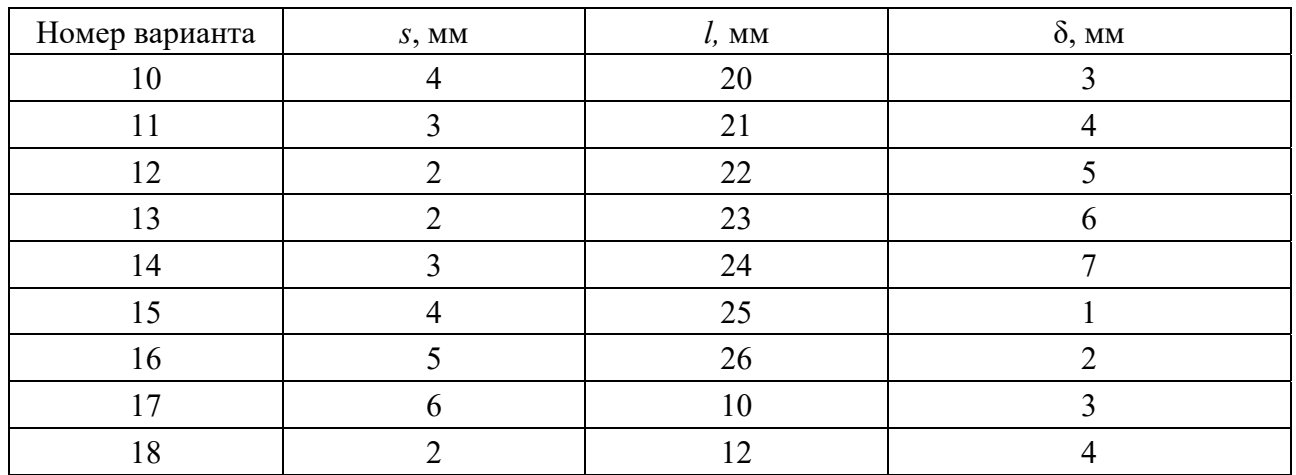

#### *2.2 Расчет магнитостатических полей внутренних несплошностей*

#### *2.2.1 Анализ составляющих поля несплошности.*

Н. Н. Зацепин выполнил полный расчет поля несплошности цилиндрической формы радиуса *r*, продольная ось которого параллельна поверхности полубесконечного тела. Расчет выполнен для случая μ = const. Расчетная схема приведена на рисунке 2.3.

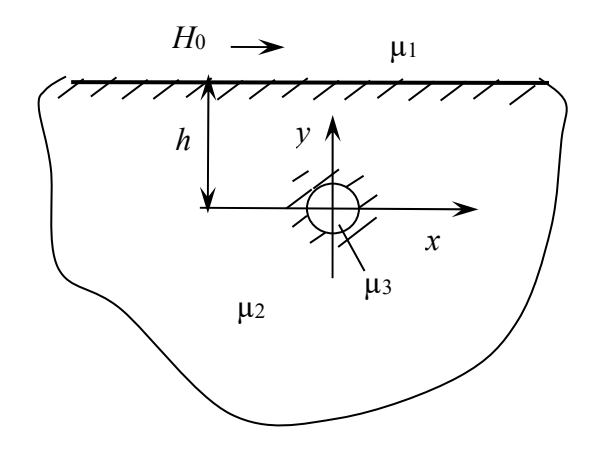

µ1 – магнитная проницаемость воздуха; µ2 – магнитная проницаемость материала объекта; µ3 – магнитная проницаемость материала дефекта

Рисунок 2.3 – Расчетная схема

Получены математические выражения для составляющих напряженности поля рассеяния дефекта, ориентированных перпендикулярно и параллельно поверхности объекта:

$$
H_{dx} = -\frac{2\mu_2(\mu_2 - \mu_1)r^2H_0}{(\mu_2 + 1)(\mu_2 + \mu_3) - (\mu_2 - 1)(\mu_2 - \mu_3)(r/h)^2} \cdot \frac{x^2 - y^2}{(x^2 + y^2)^2}; \ y \ge b; \quad (2.11)
$$

$$
H_{dy} = -\frac{2\mu_2(\mu_2 - \mu_3)r^2H_0}{(\mu_2 + 1)(\mu_2 + \mu_3) - (\mu_2 - 1)(\mu_2 - \mu_3)(r/h)^2} \cdot \frac{2xy}{(x^2 + y^2)^2}; \ y \ge b. \tag{2.12}
$$

## Залание 4

Исследовать изменение  $H_{\mu}$  и  $H_{\mu}$  для случая  $\mu_2 \gg \mu_1 = \mu_2 = 1$ ,  $r \ll h$ ,  $x = 0$ ,  $v = h$ . Сделать выводы.

2.2.2 Расчет составляющих поля рассеяния внутреннего дефекта на поверхности полубесконечного тела.

## Залание 5

Определить характер изменения тангенциальной  $H_x$  и нормальной  $H_y$ составляющих магнитостатического поля внутренней цилиндрической несплошности в воздухе на расстоянии  $\Delta$  от поверхности полубесконечного ферромагнитного тела, если магнитная проницаемость окружающей среды  $\mu_1$ , материала объекта контроля  $\mu_2$  и дефекта  $\mu_3$ . Причем  $\mu_2 \gg \mu_1 = \mu_3$ . Вектор напряженности намагничивающего поля направлен параллельно плоской поверхности полубесконечного тела, перпендикулярно продольной оси дефекта. По результатам расчетов нужно построить графики зависимостей  $H_x = f(x)$ и  $H_v = f(x)$ . Исходные данные в соответствии с обозначениями на рисунке 2.3 содержатся в таблице 2.2.

В системе координат, выбранной согласно рисунку 2.3, составляющие поля цилиндрической несплошности в полубесконечном теле (без учета влияния границы раздела сред) определяются из выражений (2.11) и (2.12).

Если  $\mu_2 \gg \mu_1 = \mu_3$ , то обе формулы приводятся к виду

$$
H_x = -\frac{2r^2 H_0}{1 - \frac{r^2}{h^2}} \cdot \frac{x^2 - y^2}{\left(x^2 + y^2\right)^2}; y \ge h \tag{2.13}
$$

$$
H_{y} = -\frac{2r^{2}H_{0}}{1 - \frac{r^{2}}{h^{2}}} \cdot \frac{2xy}{(x^{2} + y^{2})^{2}}; y \ge h.
$$
 (2.14)

При  $r \ll h$  можно пренебречь слагаемым  $\frac{r^2}{h^2}$ . В расчетах следует принять  $y = h + \Delta$ . Так как  $H_x(x)$  – четная функция, то график зависимости строится для полуплоскости, а затем отражается симметрично относительно оси у.

 $H_v(x)$  – нечетная функция. Ее график строится для всей плоскости (или для полуплоскости, а затем выполняется кососимметричное отражение кривой относительно осей).

| Номер варианта | $H_0$ , $A/M$ | $r$ , MM | $h$ , MM   | $\Delta$ , MM    |
|----------------|---------------|----------|------------|------------------|
| $\mathbf{1}$   |               | 0,5      | $\sqrt{6}$ | $\boldsymbol{0}$ |
| $\overline{2}$ |               | 1,0      | $8\,$      | 0,5              |
| $\overline{3}$ |               | 1,0      | $10\,$     | 0,25             |
| $\overline{4}$ |               | 1,25     | 12         | 0,5              |
| 5              |               | 1,5      | 14         | 1,0              |
| $\sqrt{6}$     |               | 2,2      | 15         | 1,5              |
| $\tau$         |               | 1,6      | $12\,$     | $\boldsymbol{0}$ |
| 8              |               | 1,4      | 14         | 1,2              |
| 9              | $10^4\,$      | 0,8      | 12         | 1,0              |
| $10\,$         |               | 1,2      | $10\,$     | 1,5              |
| $11\,$         |               | 1,5      | 15         | 0,5              |
| 12             |               | 1,3      | 14         | $\boldsymbol{0}$ |
| 13             |               | 1,1      | $10\,$     | 0,5              |
| 14             |               | 1,2      | $\sqrt{6}$ | 1,0              |
| 15             |               | 12,6     | $\sqrt{6}$ | 1,5              |
| $16\,$         |               | 1,0      | 9          | 1,2              |
| 17             |               | 1,2      | 12         | 0,6              |
| $18\,$         |               | 1,4      | 12         | 1,5              |

Таблица 2.2 – Исходные данные для расчета

## **3 Методика магнитопорошкового контроля**

## *Задачи контрольной работы*

Разработать методику магнитопорошкового контроля ферромагнитных деталей (*r* > 40) на наличие поверхностных трещин. Исходные данные содержатся в таблице 3.1.

*Указания* – При выполнении работы руководствоваться [1, 2] и ГОСТ 21105–87.

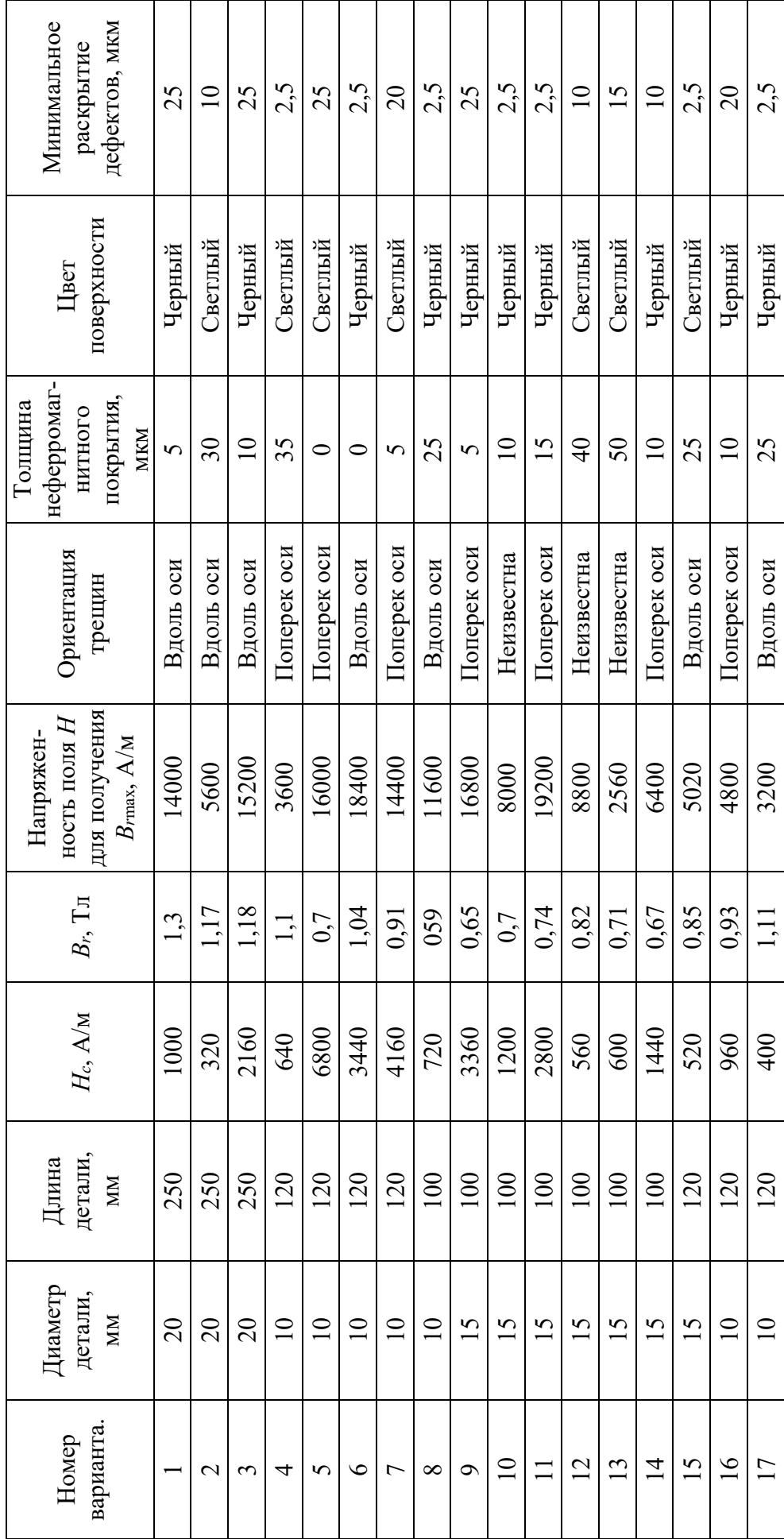

Таблица 3.1 - Исходные данные для разработки методики Таблица 3.1 – Исходные данные для разработки методики

1 Эскиз или рисунок контролируемого объекта.

2 Подготовка к контролю.

3 Условный уровень чувствительности.

4 Требуемая шероховатость поверхности.

5 Выбор способа магнитопорошкового контроля.

6 Вид, способ и схема намагничивания.

7 Род тока.

8 Режим намагничивания.

9 Тип дефектоскопа.

10 Цвет порошка.

11 Дисперсионная среда.

12 Нанесение магнитного порошка, суспензии или магнитогумированной пасты на объект.

13 Осмотр детали.

14 Типичные признаки дефектов по картине осаждения порошка.

16 Размагничивание объекта контроля.

17 Проверка качества размагничивания объекта контроля.

## **4 Определение оптимального режима намагничивания при контроле ферромагнитных изделий с использованием программного продукта пакета ANSYS Academic Research EM**

По данным таблицы А.1 строим кривую намагничивания материала контролируемого изделия *B* = *f*(*H*) (рисунок 4.1). Используя данные этой кривой, строим график зависимости  $\mu_r = B/(\mu_0 H) = f(B)$  (рисунок 4.2, *а*). Расчет оптимального режима намагничивания сводится к отысканию максимального приращения производной на ниспадающей (правой) ветви данной кривой. Максимальное приращение производной *dr*/*dB* находим в месте перегиба графика функции  $\mu_r(B)$  на ее ниспадающей ветви (в этой точке  $d^2\mu_r/dB^2=0$ ).

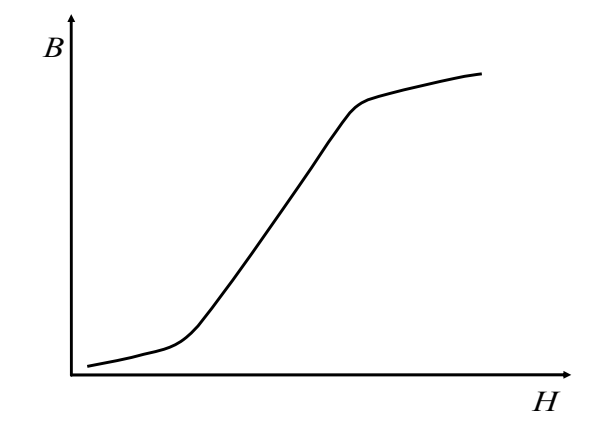

Рисунок 4.1 – Кривая намагничивания материала изделия

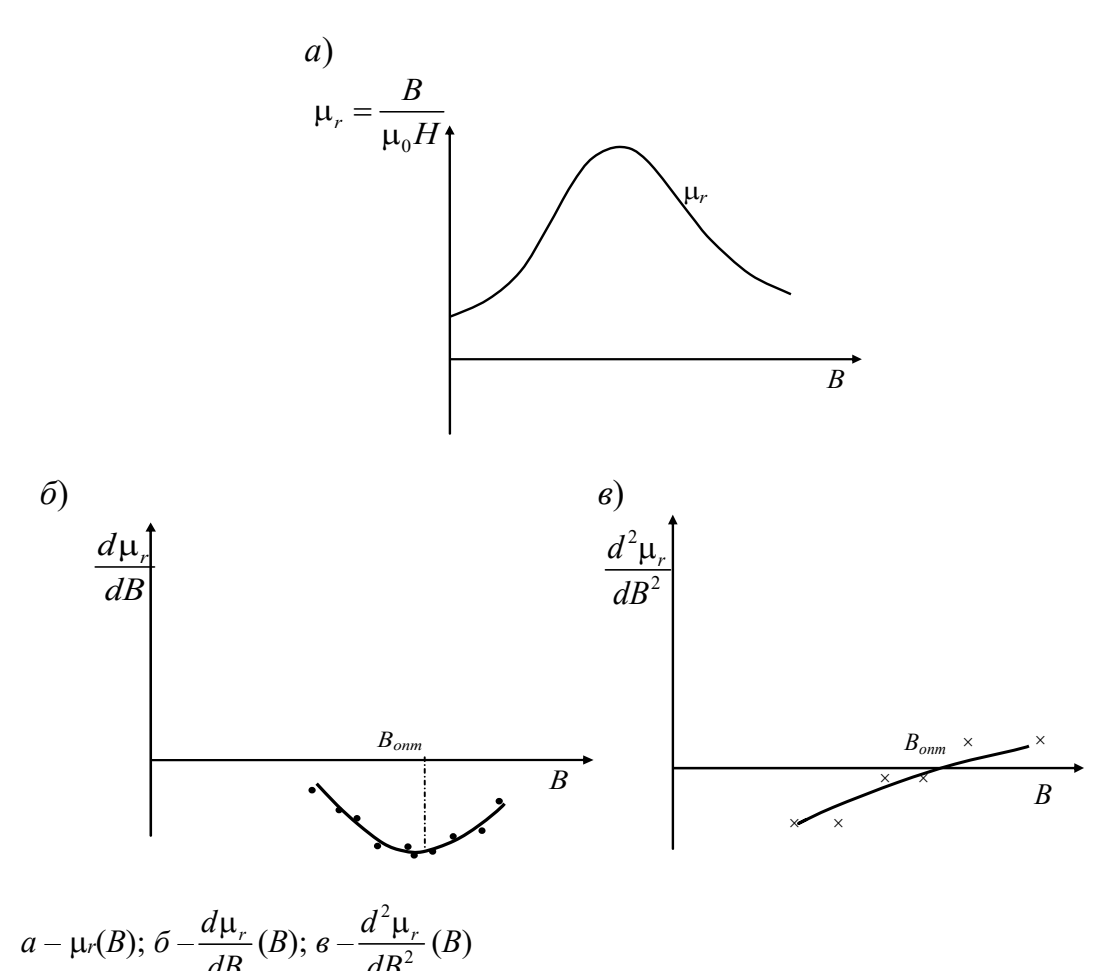

Рисунок 4.2 – Графики зависимостей  $\mu_r$ ,  $\frac{d\mu_r}{dR}$ ,  $\frac{d^2\mu_r}{dR^2}$  от индукции в исследуемом сечении

Простейший способ найти  $d^2\mu_r/dB^2$  – заменить табличные значения функции  $\mu_r = f(B)$  соответствующим интерполяционным многочленом

$$
\mu_r = aB^3 + bB^2 + cB + d,
$$

где  $a, b, c, d$  – неизвестные коэффициенты.

$$
\frac{d\mu_r}{dB} = 3aB^2 + 2bB + C;
$$
  

$$
\frac{d^2\mu_r}{dB^2} = 6aB + 2b = 0;
$$
  

$$
B = -\frac{b_{cp}}{3a_{cp}}.
$$
 (4.1)

Чтобы определить значения  $b_{cp}$  и  $a_{cp}$ , можно воспользоваться методом наименьших квадратов или решить ряд систем уравнений, подставляя численные значения В и  $\mu_r$  из кривой  $\mu_r(B)$ .

Вычислив  $b_{cp}$  и  $a_{cp}$  и подставив в (4.1), получим значение  $B_{omn}$ .

Возможен и графический путь определения В<sub>опт</sub>, который состоит в следующем: по приближенным формулам определяем  $d\mu x/dB$  и  $d^2\mu x/dB^2$ , используя значение  $\mu_r$  нисходящей ветви кривой  $\mu_r(B)$  для точек  $B_i \pm h / 2$  и  $B_i \pm h$ (где  $h$  – шаг):

Оптимальному режиму намагничивания соответствует точка пересечения графика функции  $d^2\mu$ / $dB^2$  с осью абсцисс и минимум функции  $d\mu$ / $dB$ (см. рисунок 4.2).

$$
\begin{cases} \n\mu_{r1} = a \cdot B_1^3 + b \cdot B_1^2 + c \cdot B_1 + d; \\
\mu_{r2} = a \cdot B_2^3 + b \cdot B_2^2 + c \cdot B_2 + d; \\
\mu_{r3} = a \cdot B_3^3 + b \cdot B_3^2 + c \cdot B_3 + d; \\
\mu_{r4} = a \cdot B_4^3 + b \cdot B_4^2 + c \cdot B_4 + d. \n\end{cases} \tag{4.2}
$$

$$
\frac{d\mu_r}{dB} \approx \frac{\mu_r \left(B_i + \frac{h}{2}\right) - \mu_r \left(B_i - \frac{h}{2}\right)}{h},\tag{4.3}
$$

$$
\frac{d^2\mu_r}{dB^2} \approx \frac{\mu_r(B_i + h) - 2\mu_r(B_i) + \mu_r(B_i - h)}{h}.
$$
\n(4.4)

Следует отметить, что расчетное значение  $B_{\text{onm}}$  ниже значения, полученного экспериментально, на 10 %...20 %. Это нужно учесть в окончательном результате.

#### Залание

Используя данные таблицы А.1, по указанию преподавателя выполнить расчет оптимального режима намагничивания одним из описанных выше  $c$ пособов

## 5 Расчет электромагнита для намагничивания постоянным полем изделий в процессе магнитного контроля

Расчет выполнен по методике, изложенной в [2]. Схема намагничивающего устройства изображена на рисунке 5.1.

Цель расчета – определить величину намагничивающей силы IW устройства для создания в изделии необходимой индукции.

С учетом требований технического, технологического и экономического плана для магнитных приспособлений могут быть рекомендованы стали Ст3, 10, 20 и сталь Армко.

Толщина полюсов намагничивающего устройства (НУ) должна быть в 2–3 раза больше толщины намагничиваемого изделия [3]. Если же толщина стенки изделия 1…2 мм, то толщина полюсов – 10…20 мм. Остальные размеры намагничивающего устройства выбирают конструктивно, исходя из существующих разработок.

Например, расстояние  $L$  между полюсами электромагнита – не менее 70 мм, высота *h* – не менее 100 мм. Расчет выполняют, принимая допущение, что растекание магнитного потока в изделии отсутствует, т. е. размеры проекции устройства на изделие и изделия равны.

Из закона Кирхгофа следует, что

$$
IW = \sum H_i \cdot l_i \,,
$$

где *Hi* – падение магнитного напряжения на участке магнитной цепи *l*<sup>i</sup> (см. рисунки 5.1 и 5.2).

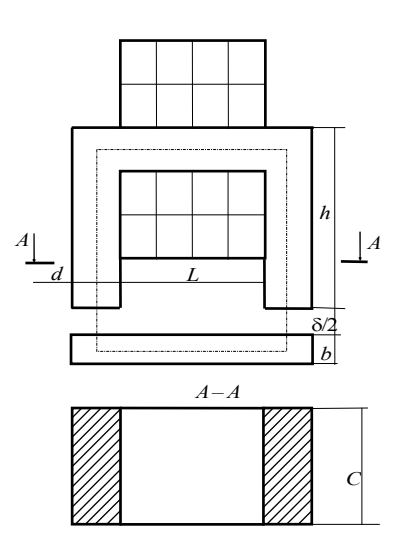

Рисунок 5.1 – Расчетная схема электромагнита намагничивающего устройства

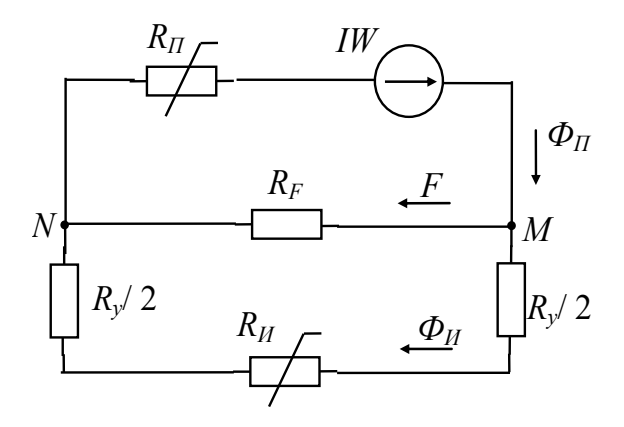

Рисунок 5.2 – Эквивалентная электрическая электромагнита намагничивающего устройства

Рассмотрим сумму падений магнитных напряжений в изделии *UИ*, в зазорах *Uy*, в магнитопроводе *UП*:

$$
\begin{cases}\nU_H = H_H l_H = H_H (L + b + d); \\
\Phi_H = B_H S_H; \ S_H = bc.\n\end{cases}
$$
\n(5.1)

Строим кривую намагничивания материала изделия (рисунок 5.3). Используя выражения (5.1), по  $10...12$  значениям  $H<sub>U</sub>$  и  $B<sub>U</sub>$ , взятым с кривой намагничивания, строим график зависимости  $U_H = f(\Phi_H)$ , а затем  $U_v = f(\Phi_H)$  в той же системе координат (см. рисунок 5.3).

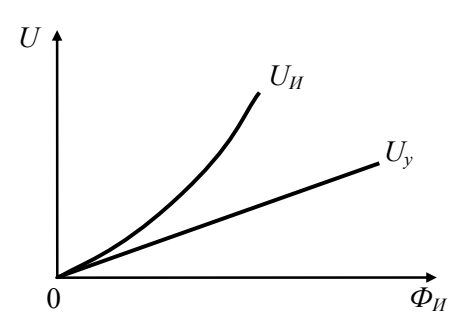

Рисунок 5.3 – Зависимости магнитных напряжений в зазоре *Uу* и в изделии *UИ* от магнитного потока в изделии

$$
U_y = H_0 \cdot \delta = \frac{\Phi_H}{\mu_0 \cdot S_H} \cdot \delta,
$$
\n(5.2)

где *H*0 – напряженность поля в зазоре;

 $\delta$  – толщина суммарного зазора;

 $S_{\Pi} = cd$ .

Из выражения (5.2) следует, что для построения прямой достаточно рассмотреть одно значение *ФИ.*

Затем на отдельном графике строим кривую падения магнитного напряжения в магнитопроводе в зависимости от потока в нем  $U_{II} = f(\Phi_{II})$  (рисунок 5.4).

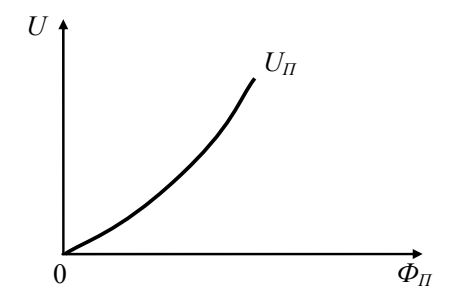

Рисунок 5.4 – Зависимость магнитного напряжения в магнитопроводе от магнитного потока в нем

$$
\begin{cases}\nU_{\Pi} = H_{\Pi} \cdot l_{\Pi} = H_{\Pi} \cdot (2 \cdot h + L); \\
\Phi_{\Pi} = B_{\Pi} \cdot S_{\Pi} = B_{\Pi} \cdot c \cdot d.\n\end{cases}
$$
\n(5.3)

Значения *В* и *Н* определяют по кривой намагничивания материала магнитопровода.

Чтобы пересчитать *UП* в зависимости от *ФИ,* запишем уравнение Кирхгофа для точки *М* эквивалентной электрической схемы (см. рисунок 5.2).

$$
\Phi_{\Pi} - \Phi_{\Pi} - F = 0, \tag{5.4}
$$

где *F* – магнитный поток рассеяния, шунтирующий изделие и переходный участок.

Так как отношение потоков  $\Phi$ <sub>*и*</sub> и *F* обратно пропорционально магнитным сопротивлениям  $R_M + R_v$  и  $R_F$ , то

$$
\frac{F}{\Phi_H} = \frac{R_H + R_y}{R_F}; \quad F = \Phi_H \cdot \frac{R_H + R_y}{R_F}, \tag{5.5}
$$

где  $R_F$  – магнитное сопротивление потока рассеяния между полюсами электромагнита,  $\Gamma$ н<sup>-1</sup>;

$$
R_F = \frac{1}{G_F};\tag{5.6}
$$

 $G_F$  – проводимость участка между параллельными призмами (полюсами намагничивающего устройства).

$$
G_{F} = R_{F}^{-1} = \mu_{0} \left( h_{F} x_{F} + y_{F} \right), \tag{5.7}
$$

$$
\text{EVAL}_{F} = h - d; \nx_F = \frac{C}{L} + 0.52 + \frac{2}{\pi} \ln\left(1 + \frac{2d}{L}\right); \ny_F = 0.26C + \frac{C}{\pi} \ln\left(1 + \frac{2d}{L}\right) + 0.15L + 0.5d. \n\text{M3 (5.4) n (5.5):}
$$

$$
\Phi_{II} = \frac{\Phi_{II}}{1 + \frac{R_{II} + R_{y}}{R_{E}}},
$$
\n(5.8)

где  $R_F$  получаем из (5.6) и (5.7) – оно постоянно;

$$
R_y = \frac{\delta}{\mu_0 \cdot S_H} - \text{Toxe постоянно};
$$
  

$$
R_H = \frac{l_H}{\mu_0 \cdot \mu_H \cdot S_H} = \frac{H_H \cdot l_H}{B_H \cdot S_H};
$$

 $l_{H}$  – длина средней линии магнитного потока в изделии;

 $B_H$  и  $H_H$  – соответствуют оптимальному режиму намагничивания.

Путем пересчета с использованием формулы (5.6) из последнего графика получаем зависимость  $U_{II} = f(\Phi_{II})$  (рисунок 5.5). Затем, суммируя  $U_{II}$ ,  $U_{y}$ ,  $U_{II}$ , получаем зависимость  $U_{\Sigma} = f(\Phi_H)$  (рисунок 5.6). Зная сечение изделия, строим вторую ось  $(B_H)$ , т. е. аналогичную зависимость  $U_{\Sigma} = f(B_H)$ , где  $B_H = \Phi_H / S_H$ .

По известному значению оптимальной индукции  $B_{\text{onm}}$  в контролируемом сечении определяем  $U_1 = I W$  (см. рисунок 5.6).

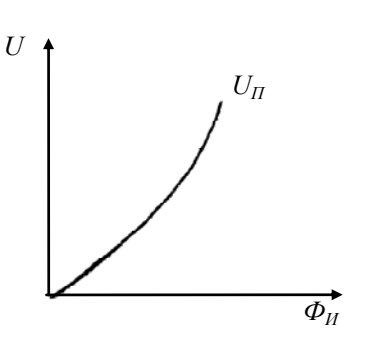

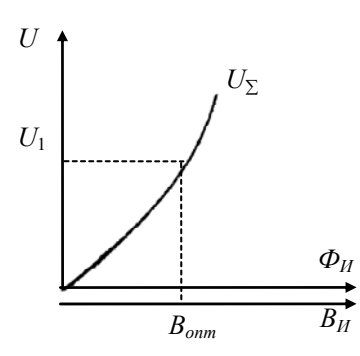

Рисунок 5.5 – Зависимость магнитного напряжения в магнитопроводе от магнитного потока в изделии

Рисунок 5.6 – Зависимость суммарного магнитного напряжения в магнитопроводе от магнитного потока и индукции в изделии

Затем с учетом коэффициента заполнения  $K_3 = 0.4$  и площади *S* окна, занимаемого всеми витками катушки, в сечении, перпендикулярном осям витков (*S* составляет приблизительно 80 % площади окна, образованного П-образным сердечником и намагничиваемым изделием), определяем число витков обмоточного провода, задаваясь различными его диаметрами *d* (от 0,5 до 3,5 мм):

$$
W_1 = \frac{S \cdot K_3}{\frac{\pi \cdot d_1^2}{4}}.
$$

Определяем величину тока в катушке по известным намагничивающей силе и числу витков  $I_1 = U_1/W_1$ . При этом следует помнить, что расчет выполнен для случая плоских изделий и не учитывает растекание магнитного потока в изделии. Для намагничивания сварных соединений с усилением шва ток нужно увеличить в 6–8 раз. Должно также выполняться ограничение по плотности тока  $j \leq 12 \text{ A} / \text{mm}^2$ .

Определяем электрическое сопротивление обмотки

$$
R = \frac{\rho \cdot l_{cp} \cdot W_1}{\frac{\pi \cdot d_1^2}{4}}
$$

и потребляемую мощность  $P = I_1^2 \cdot R$  в каждом случае (где  $l_{cp}$  – средняя длина витка провода в катушке;  $\rho$  – удельное электрическое сопротивление медного провода).

Если потребляемые мощности одинаковы, то диаметр провода выбирают исходя из приемлемого числа витков катушки.

## **Задание**

Выполнить расчет электромагнита, используя данные таблицы 5.1.

| Номер варианта | $b$ , MM       | $\delta$ , MM | $h$ , MM | $c$ , MM | $B_{onm}$ , Тл |
|----------------|----------------|---------------|----------|----------|----------------|
| $\mathbf{1}$   | $\overline{4}$ |               | 100      |          | 0,8            |
| $\overline{2}$ | 5              |               | 110      |          | 1,0            |
| $\overline{3}$ | $\sqrt{6}$     |               | 120      |          | 1,1            |
| $\overline{4}$ | $\overline{7}$ |               | 130      |          | 1,2            |
| 5              | $\,8\,$        | $\mathbf{1}$  | 140      | 200      | 1,3            |
| 6              | 9              |               | 100      |          | 1,4            |
| $\tau$         | $10\,$         |               | 110      |          | 1,5            |
| $\, 8$         | 11             |               | 120      |          | 1,6            |
| 9              | 12             |               | 130      |          | 1,7            |
| $10\,$         | 13             |               | 140      |          | 0,8            |
| $11\,$         | 14             |               | 100      |          | 1,0            |
| 12             | 15             |               | 110      |          | 1,1            |
| 13             | 16             |               | 120      |          | 1,2            |
| 14             | 17             | $\,1$         | 130      | 200      | 1,3            |
| 15             | 18             |               | 140      |          | 1,4            |
| 16             | 19             |               | 100      |          | 1,5            |
| 17             | 20             |               | 110      |          | 1,6            |
| 18             | $\overline{4}$ |               | 120      |          | 1,7            |

Таблица 5.1 – Исходные данные для расчета

## 6 Вопросы и задачи практических занятий вихретокового контроля

#### Залание 1

Напишите математическое выражение для обобщенного параметра  $x_2$ , используемого при вихретоковом контроле. Определите размерность обобщенного параметра, производя действия над размерностями входящих в него величин.

$$
Ykazatua - x = R\sqrt{\omega\mu_a\sigma} = R\sqrt{2\pi f\mu_r\mu_0\sigma}.
$$

## Залание 2

Рассчитайте оптимальное значение частоты возбуждающего тока для измерения радиусов цилиндрических изделий методом вихретокового контроля с использованием проходных вихретоковых преобразователей (ВТП). Данные для расчета содержатся в таблице 6.1.

Указания - Для наиболее качественного измерения R<sub>1</sub> цилиндра необходимо, чтобы обобщенный параметр  $x$  был равен 5 [4]. В этом случае чувствительность  $S_{R1}$  максимальна. Отсюда рассчитывается оптимальная частота возбуждения  $f_{omn}$ . Выполним, например, расчет  $f_{omn}$  для медного цилиндрического образца  $R_1 = 5$  мм,  $\sigma = 54$  МСм/м,  $\mu_r = 1$ . Из выражения  $x = R_1 \sqrt{2\pi f \mu_r \mu_0 \sigma}$  имеем

$$
f = \frac{x^2}{R_1^2 2\pi \mu_r \mu_0 \sigma} = \frac{5^2}{(5 \cdot 10^{-3})^2 \cdot 2\pi \cdot 1 \cdot 4\pi \cdot 10^{-7} \cdot 54 \cdot 10^6} = 2350 \text{ T} \text{u}.
$$

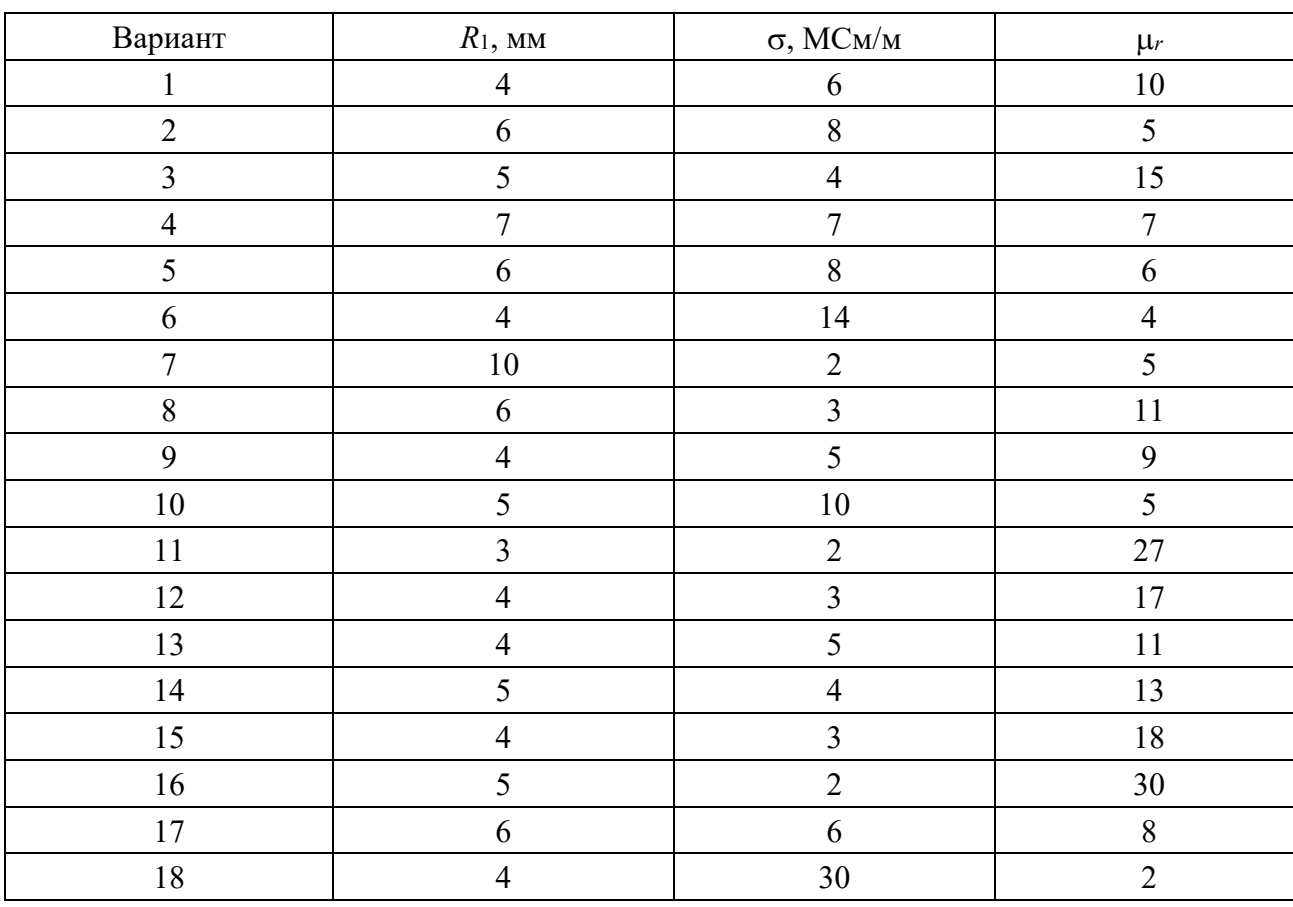

Таблица 6.1 – Данные для расчета частоты возбуждающего тока

## **Задание 3**

Пруток круглого сечения, изготовленный из материала с удельной электрической проводимостью  $\sigma$ , находится в поле соленоида (рисунок 6.1), питаемого переменным током частотой *f*. Постройте график распределения напряженности поля по сечению прутка, если напряженность поля на его поверхности равна *Н*0. В расчетах принять абсолютную магнитную проницаемость материала  $\mu_{\alpha}$  = const. Сделайте выводы. Исходные данные содержатся в таблице 6.2.

*Указания* – Напряженность поля *Hi* в произвольной точке *А* в теле прутка на расстоянии *ri* от его оси определяется из выражения [4]

$$
H_{i} = H_{0} \frac{J_{0}(kr_{i})}{J_{0}(kr_{0})},
$$

где *J*0 – функция Бесселя нулевого порядка первого рода;

 $k -$  коэффициент,  $k = \sqrt{2\pi f \mu_a \sigma}$ ;

*r*0 – радиус прутка, м;

 $r_i$  – расстояние от *i*-й точки до оси прутка.

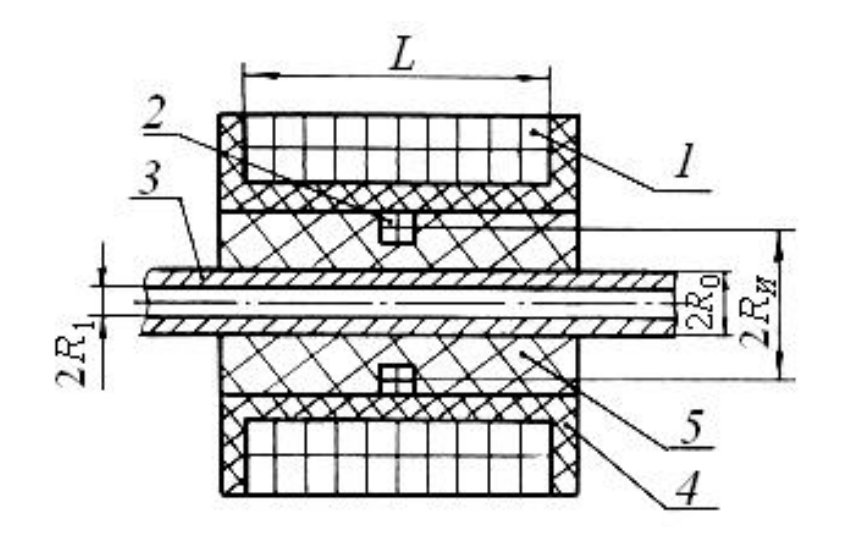

*1* – возбуждающая обмотка; *2* – измерительная обмотка; *3* – объект контроля; *4* – каркас возбуждающей обмотки; *5* – каркас измерительной обмотки

Рисунок 6.1 – Проходной трансформаторный вихретоковый преобразователь

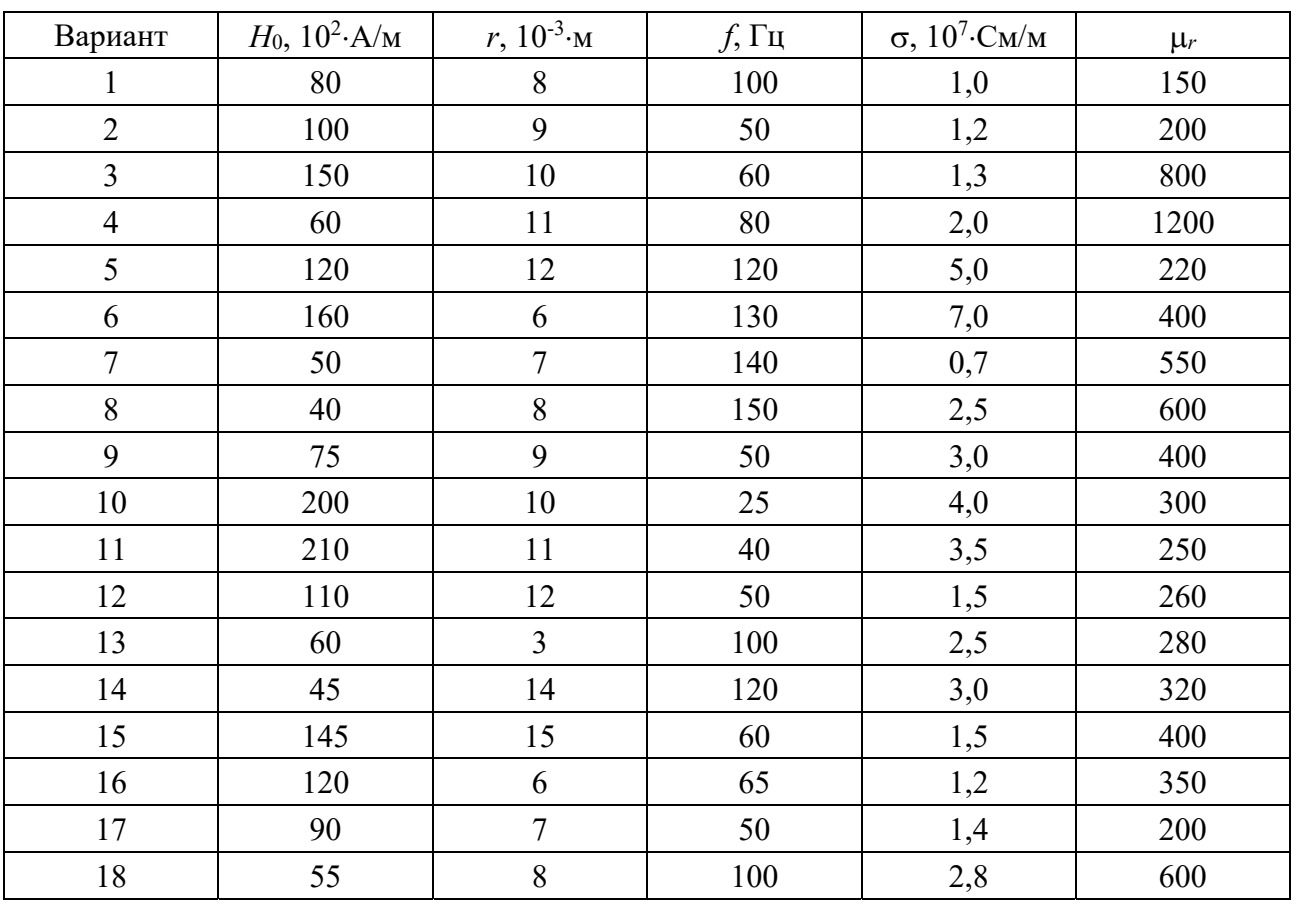

Таблица 6.2 – Исходные данные для расчета

Числовые значения функций  $J_0(kr)$  и  $J_0(kr_0)$  в зависимости от значений их аргументов могут быть определены с помощью таблицы 6.3.

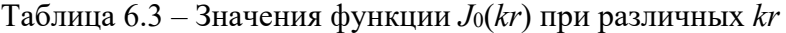

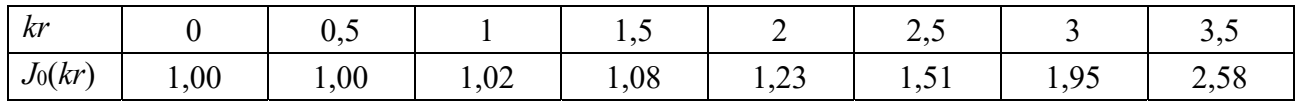

Продолжение таблицы 6.3

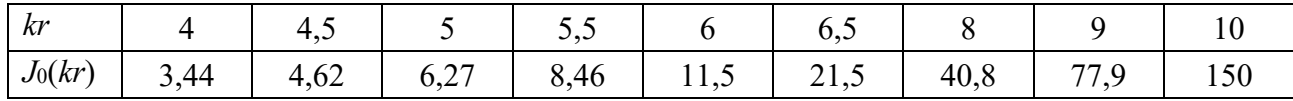

 $\pi$ **Пример** – Напряженность поля на поверхности прутка  $H_0 = 10^7$  А/м, радиус прутка  $r_0 = 8.10^{-3}$  м,  $f = 50$  Гц,  $\sigma = 10^7$  См/м,  $\mu_r = 200$ . Определить напряженность поля на расстоянии  $r_i = 6.10^{-3}$  м от оси прутка.

*Решение*

$$
k = \sqrt{2\pi f \mu_a \sigma} = \sqrt{2\pi \cdot 50 \cdot 4\pi \cdot 10^{-7} \cdot 200 \cdot 10^7} = 888 \text{ m}^{-1}.
$$
  

$$
kr_0 = 888.8 \cdot 10^{-3} = 7{,}09; kr_1 = 888.6 \cdot 10^{-3} = 5{,}33.
$$

С помощью таблицы 6.3, пользуясь методом интерполяции, получаем:

$$
J_0(kr_0)=J_0(7,09)=22,1; J_0(kr_1)=J_0(5,33)=7,2;
$$

$$
H_i = H_0 \frac{J_0(kr_i)}{J_0(kr_0)} = 10^4 \cdot \frac{7,2}{22,1} = 3258 \text{ A/m}.
$$

Использование годографов ЭДС измерительной обмотки вихретокового преобразователя для определения условий контроля.

#### **Задание 4**

Рассчитайте оптимальную частоту возбуждения накладного параметрического ВТП (рисунок 6.2) для контроля электропроводности в интервале значений от 1,0 до 50 МСм/м, а также вносимое сопротивление преобразователя при взаимодействии ВТП с полупространством с удельной электрической проводимостью  $\sigma = 50$  MC<sub>M</sub>/M при  $f_{onm}$  (таблица 6.4). Необходимые для расчета зависимости изображены на рисунках 6.3 и 6.4.

*Указание* – На рисунке 6.3 приведены годографы  $\dot{U}_{_{\text{GH}}^*} = -\dot{E}_{_{\text{GH}}^*}$  накладного ВТП в зависимости от обобщенного параметра контроля  $\beta = R\sqrt{-j\omega\mu_{a}\sigma}$  и от обобщенного зазора *h\*= hВ\* + hИ\** для случая контроля неферромагнитного листа с относительной толщиной  $T_* = T/R$ , где  $R - 6$ ольшее из значений  $R_B$  и  $R_H$ .

$$
R_B = \frac{R_{Be} + R_{Bi}}{2}; \ R_H = \frac{R_{He} + R_{Hi}}{2}; \ h_{B*} = \frac{h_B}{R_B}; \ h_{H*} = \frac{h_H}{R_B}.
$$

Таблица 6.4 – Данные для расчета частоты возбуждения накладного параметрического ВТП

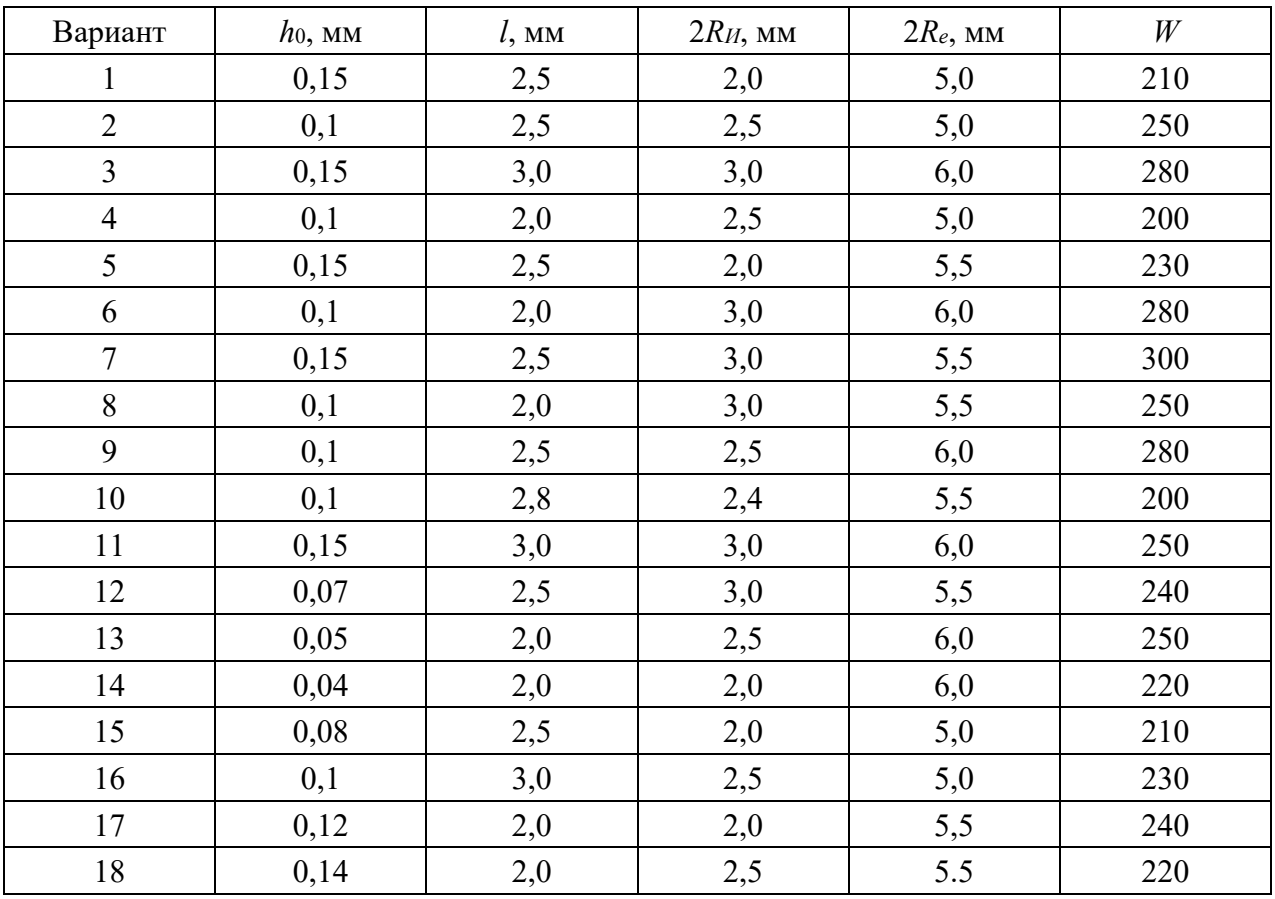

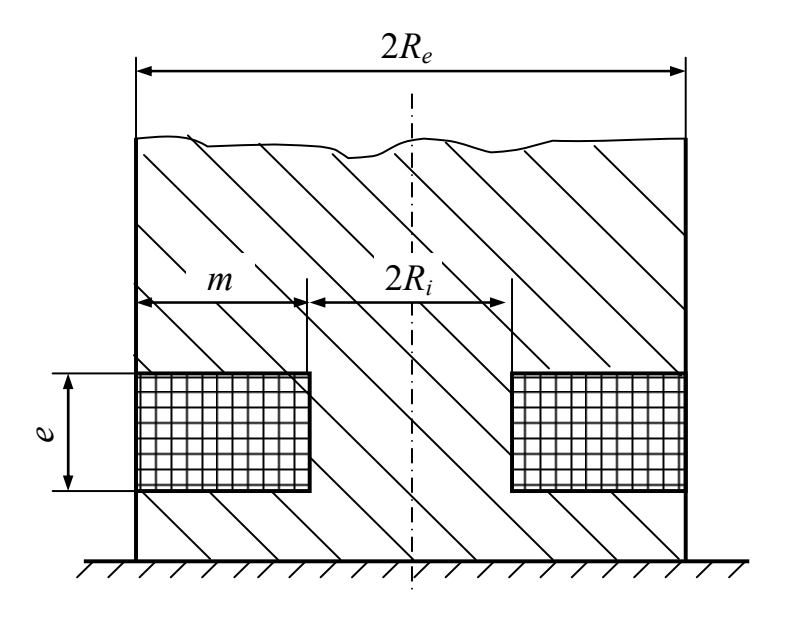

Рисунок 6.2 – Накладной параметрический преобразователь

Жирной линией выделен годограф  $\dot U_{_{\mathit{en},*}}(\beta) \, , \,$  соответствующий полупространству ( $T^* \to \infty$ ) при  $h^* \to 0$ . Как показано на рисунке 6.3,  $U_{\text{max}} = |U_{\text{max}}|$ резко убывает при увеличении *h\** по закону, близкому к экспоненциальному.  $\Gamma$ одограф  $\dot U_{_{\rm \scriptscriptstyle GH,*}}(\beta)$  переходит в полуокружность радиусом 0,5 при  $T\to 0.$ 

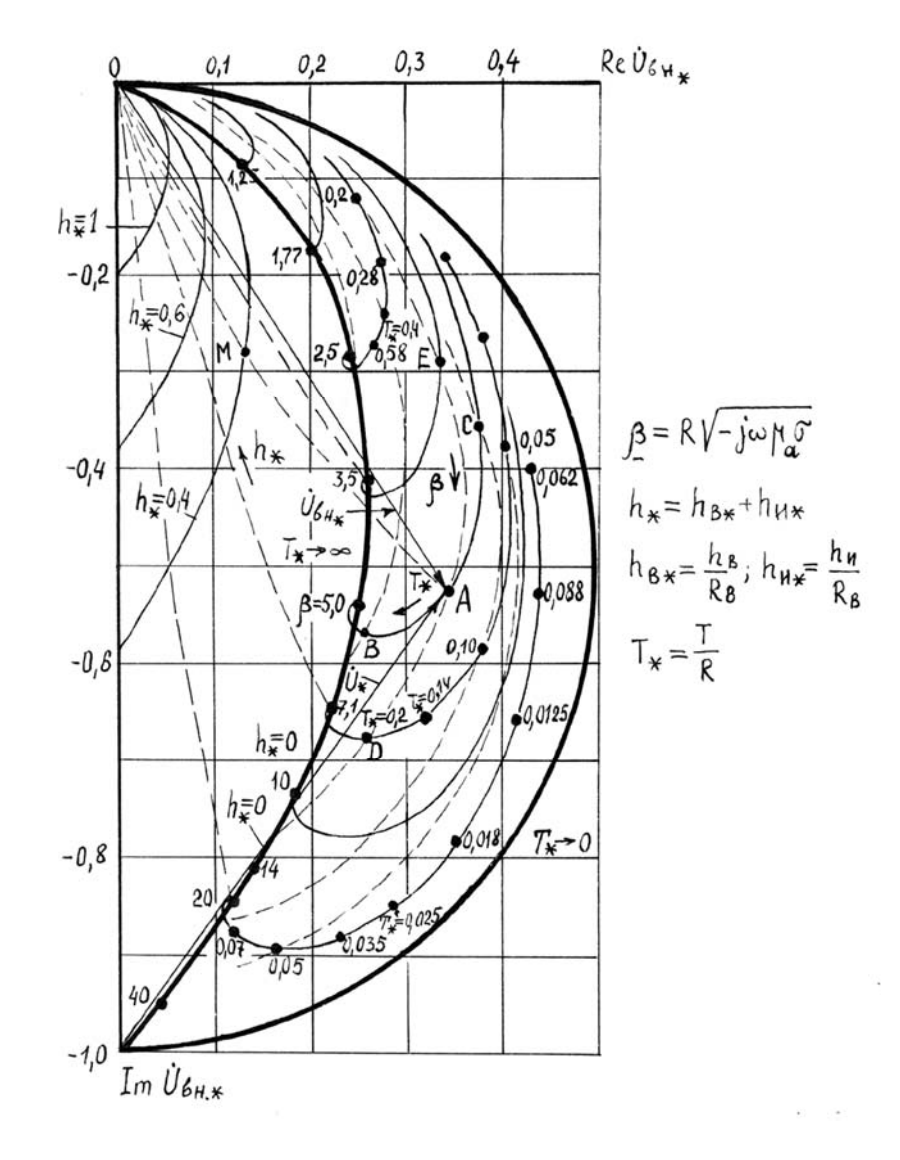

Рисунок 6.3 – Годографы относительного вносимого комплексного напряжения  $\dot{U}_{\text{gas}}$ накладного вихретокового преобразователя при контроле неферромагнитного листа

Рассмотрим пример определения выходного напряжения ВТП с помощью годографа (см. рисунок 6.3). Допустим, что накладной ВТП используется для контроля листа с параметрами:  $\sigma = 31$  MC<sub>M</sub>/<sub>M</sub>;  $T = 2$  <sub>MM</sub>;  $\mu_r = 1$ . Параметры преобразователя:  $R_B = 10$  мм;  $R_H = 8$  мм. Режим контроля: частота  $f = 1$  кГц; зазор между преобразователем и листом  $h_* = h_{H*} + h_{B*}$ .

Обобщенные параметры контроля

$$
\beta = R \sqrt{\omega \mu_a \sigma} = 10^{-2} \sqrt{2\pi \cdot 10^3 \cdot 4\pi \cdot 10^{-7} \cdot 31 \cdot 10^6} \approx 5; T^* = T/R = 0, 2; h_* \approx \frac{2h_B}{R_B} \rightarrow 0.
$$

С помощью годографа находим точку *А*:

$$
\dot{U}_{_{\text{BH},*}} = 0,34 - j0,53.
$$

При увеличении толщины листа до 4 мм конец вектора *Uвн*. перемещается в точку *В* ( $T^* = 0,4$ ). С увеличением  $\sigma$  до 62 МСм/м конец вектора  $\dot{U}_{\theta u,*}$ перемещается в точку *D* ( $\beta$  увеличивается в  $\sqrt{2}$  раз), а при уменьшении до 15 МСм/м – в точку *Е* ( $\beta$  уменьшается примерно в  $\sqrt{2}$  раз). При увеличении зазора до 2 мм конец вектора  $\dot{U}_{\text{out}}$  перемещается в точку  $M(h_*=0,4)$ .

*Пример –* Расчет оптимальной частоты возбуждения накладного параметрического вихретокового преобразователя выполним для следующего случая:  $2R_i = 2$  мм;  $2R_e = 5$  мм;  $h_0 = 0.15$  мм;  $l = 2$  мм;  $W_B = 200$ .

Рассчитаем относительную высоту расположения преобразователя над контролируемым полупространством:

$$
h_* = \frac{h_0 + \frac{l}{2}}{R},
$$

где 2  $\sum_{cp}^{n}(1 + \frac{m}{24R_{cp}^2})$  $R = R_{cn} (1 + \frac{m}{2\pi})$  $= R_{cp} (1 + \frac{m}{24 R_{cp}^2}); R_{cp} = \frac{R_e + R_i}{2}$ *cp*  $R_{cp} = \frac{R_e + R_i}{2}$ ;  $R_{cp} = \frac{2,5+1}{2} = 1,75$  $R_{cp} = \frac{2,5+1}{2} = 1,75$  мм;  $m = R_e - R_i = 1,5$  MM. 2  $R = 1,75(1 + \frac{1,5^2}{24 \cdot 1,75^2}) = 1,8$  мм;  $h_* = \frac{0,15 + \frac{2}{2}}{1,8} = 0,64$ *h*  $\overline{+}$  $=\frac{2}{10}=0,64$ .

Для полученного значения  $h$ <sup>\*</sup> по графику (рисунок 6.4) определяем  $\beta_{\text{onm}} = 3.5$ . Зная  $\beta_{\text{onm}}$ , по формуле  $\beta = R_0 \sqrt{2\pi f \mu_r \mu_0 \sigma}$  определяем  $f_{\text{onm}}$ . При этом  $\sigma \approx \sigma_{cp} = 25$  MC<sub>M</sub>/<sub>M</sub>.

$$
f_{\text{onm}} = \frac{\beta^2}{R^2 2\pi \mu_r \mu_0 \sigma} = \frac{3.5^2}{(1.8 \cdot 10^{-3})^2 \cdot 2\pi \cdot 1 \cdot 4\pi \cdot 10^{-7} \cdot 25 \cdot 10^6} = 19 \text{ kT} \text{H}.
$$

Для расчета вносимого сопротивления  $\dot{Z}_{_{\text{\tiny{6H}}}}$  преобразователя при его взаимодействии с медным полупространством с  $\sigma = 50$  MCM/м используем формулу  $\dot{Z}_{_{\text{GH}}} = R_{_{\text{GH}}} + jX_{_{\text{GH}}}$ . При этом

$$
R_{_{\theta\mu}} = \frac{18 \cdot 10^{-7} \,\mathrm{m} \, W_{\mathrm{e}} R}{\beta^2} e^{-3h_{*}} \left(\sqrt{2} \sqrt{\sqrt{81 + 16\beta^4} + 9} - 6\right);
$$

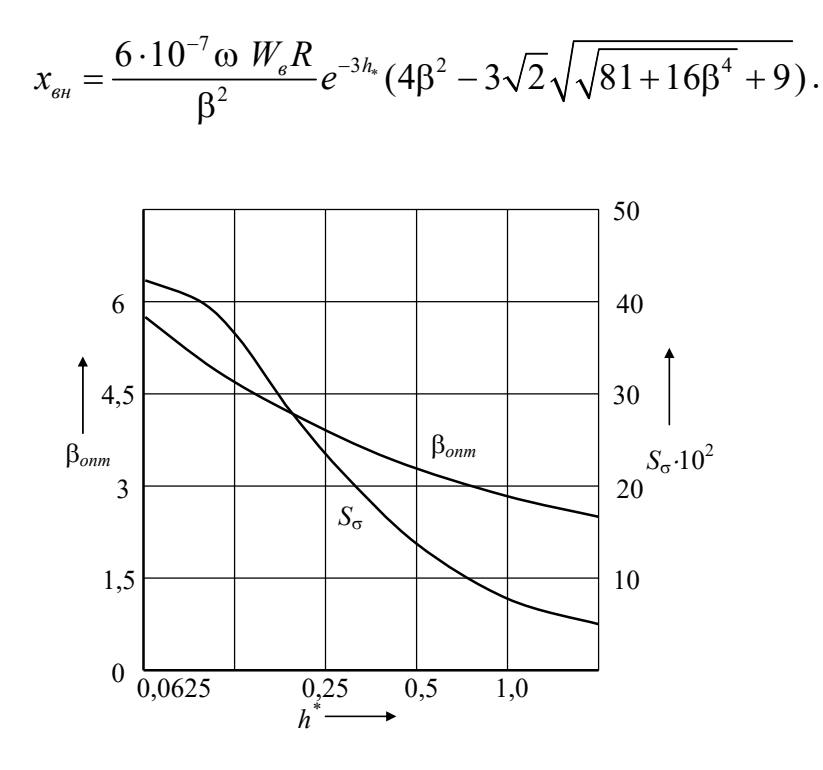

Рисунок 6.4 – Зависимость  $\beta_{\text{om}}$  и  $S_{\sigma}$  от относительной высоты  $h^*$  расположения преобразователя над контролируемой поверхностью

Тогда

$$
R_{_{\theta H}} = \frac{18 \cdot 10^{-7} \cdot 2\pi \cdot 19 \cdot 10^{3} \cdot 200 \cdot 1,8 \cdot 10^{-3}}{3,5^{2}} e^{-3.0,64} \times
$$
  
×  $(\sqrt{2}\sqrt{\sqrt{81+16 \cdot 3,5^{4}}+9}-6) = 4,47 \cdot 10^{-3}$  OM;  

$$
x_{_{\theta H}} = \frac{6 \cdot 10^{-7} \cdot 2\pi \cdot 19 \cdot 10^{3} \cdot 200 \cdot 1,8 \cdot 10^{-3}}{3,5^{2}} e^{-3.0,64} \times
$$
  
×  $(4 \cdot 3,5^{2} - 3\sqrt{2}\sqrt{\sqrt{81+16 \cdot 3,5^{4}}+9}) = 11,82 \cdot 10^{-3}$  OM.

Решение задач измерения удельной электрической проводимости в объектах.

Рассмотрим диаграммы чувствительности проходного ВТП к изменениям радиуса и удельной электрической проводимости цилиндра. Диаграммы построены для коэффициента заполнения  $\eta = 1$  и  $\mu_a = 1$ .

На рисунке 6.5, а показана диаграмма чувствительности проходного ВТП к изменениям радиуса немагнитного цилиндра. Из диаграммы следует, что при  $x = 0$  чувствительность к изменению радиуса  $S_R = 0$ , при  $X \to \infty$   $S_R \to -2$ , т. е. чувствительность проходного ВТП в пределе при максимальных частотах стремится к постоянной величине 2.

Из диаграммы, представленной на рисунке 6.5,  $\delta$ , следует, что при  $x \to 0$  $S$ <sub> $\sigma$ </sub> → 0, при  $x$  → ∞  $S$ <sub> $\sigma$ </sub> → 0. Оптимальные условия имеют место при: 4 ≤  $x$ <sup>2</sup> ≤ 9, т. е. при 4 ≤  $R^2$ ω $\mu_a$ σ ≤ 9.

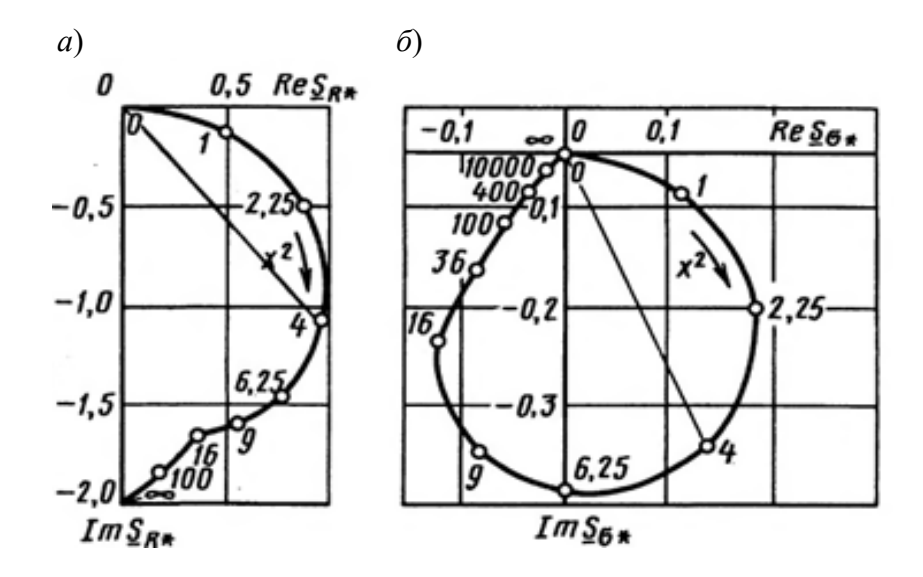

Рисунок 6.5 – Диаграммы чувствительности наружного проходного ВТП к изменениям радиуса (*а*) и удельной электрической проводимости (*б*) кругового цилиндра

## **Задание 5**

Определить оптимальный диапазон изменения и оптимальное значение частот ВТП при определении удельной электрической проводимости цилиндра  $\sigma = 6 \cdot 10^8$  См/м. Данные для расчета приведены в таблице 6.5.

Таблица 6.5 **–** Данные для расчета частоты возбуждения накладного параметрического ВТП при определении удельной электрической проводимости σ объекта

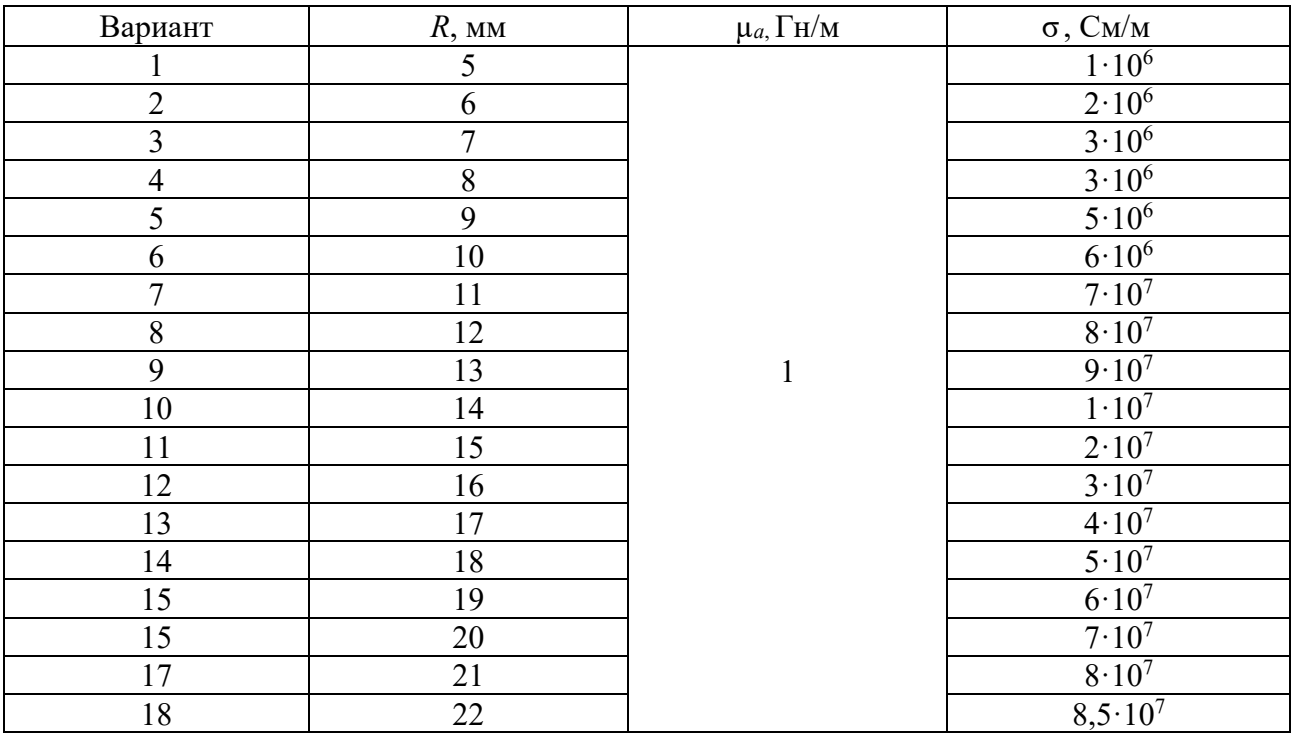

## **Список литературы**

1 **Лобастов, С. А.** Основы метрологии и методы измерения физических величин / С. А. Лобастов. – Москва: Российский федеральный ядерный центр – ВНИИ экспериментальной физики, 2018. – 412 с.

2 **Новиков, В. А.** Магнитный контроль в вопросах / В. А. Новиков. – Могилев: Белорус.-Рос. ун-т, 2020. – 344 с.: ил.

3 Приборы и методы электромагнитного контроля: методические рекомендации к курсовому проектированию / Сост. В. А. Новиков. – Могилев: Белорус.-Рос. ун-т, 2019. – 29 с.

4 **Федосенко, Ю. К.** Вихретоковый контроль: учебное пособие для вузов / Ю. К. Федосенко, П. Н. Шкатов, А. Г. Ефимов; под ред. В. В. Клюева. – Москва: Спектр, 2018. – 224 с.

## Приложение А (справочное)

Таблица А.1 - Исходные данные для построения кривой намагничивания материала контролируемого изделия

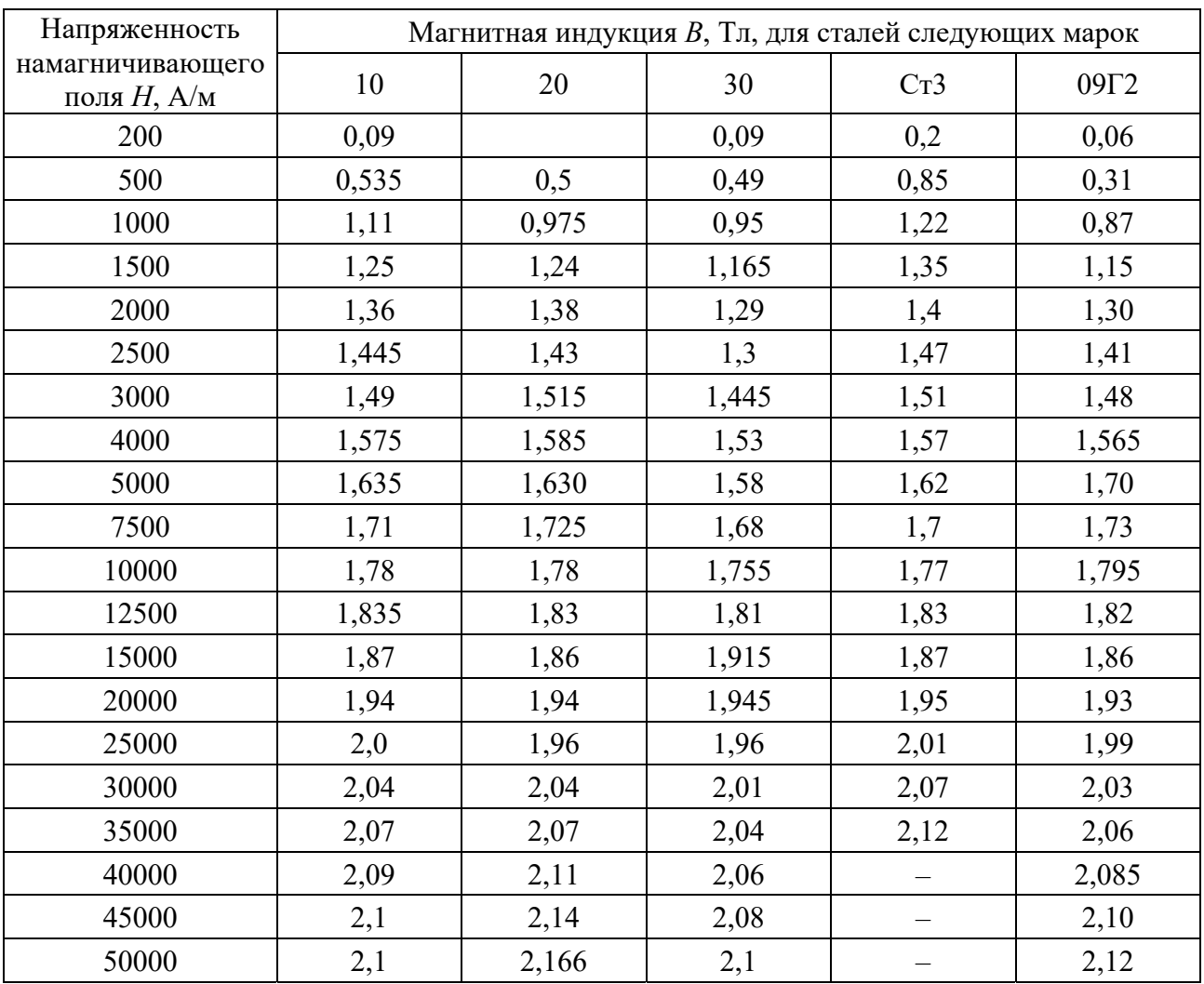